# **Перечень теоретических и практических заданий к экзамену по МДК.03.01 Диагностика, наладка, подналадка и ремонт металлообрабатывающего и аддитивного оборудования (4 курс, 8 семестр 2023-2024 уч. г.)**

**Форма контроля:** Практическая работа (Опрос) **Описательная часть:** По выбору выполнить 2 теоретических задания и 1 практическое задание

## **Перечень теоретических заданий: Задание №1**

Ответить на 5 вопросов

1,Что такое электоротехника и для чего она нужна в ремонте ?

2.Для чего используются гидравлические системы в станках?

3,Какие виды УП существую?

4.Для чего используется управляющая программа в станках с ЧПУ?

#### 5.Можноли создать виртуальный инструмент в УП

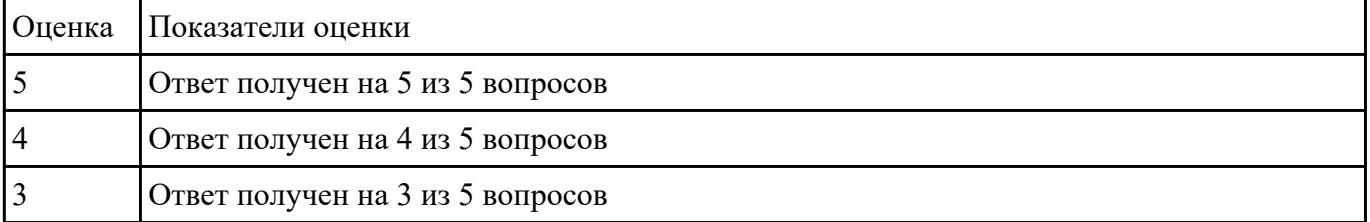

### **Задание №2**

Дайте характеристику видов брака при точении или фрезеровании.Укажите способы их предупреждения.

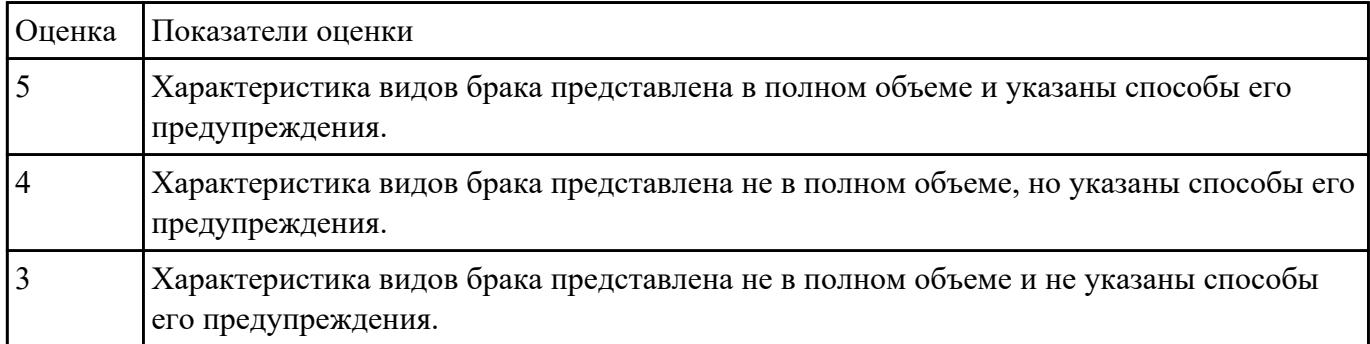

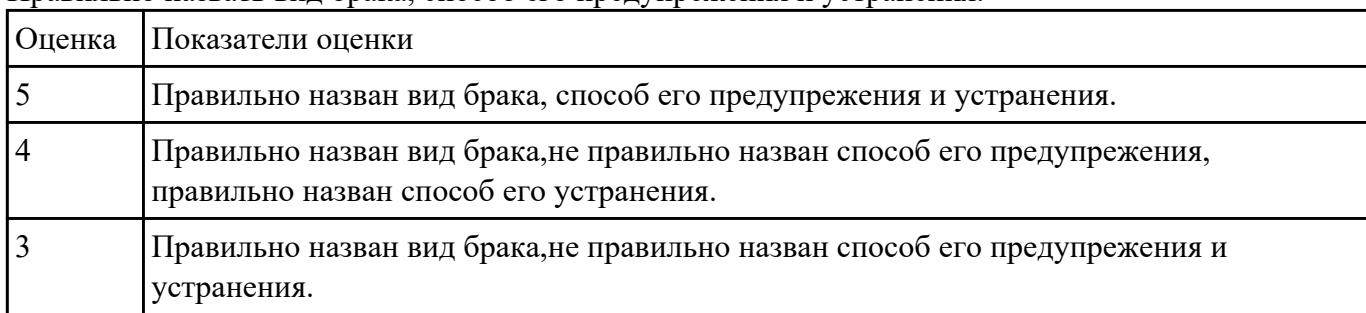

Правильно назвать вид брака, способ его предупрежения и устранения.

## **Задание №4**

Дано:3д принтер с выденным из строя узлом. Задача:Диагностировать 3д принтер,найти сломанный узел,диагностировать причину поломки и предложить варианты по его ремонту.

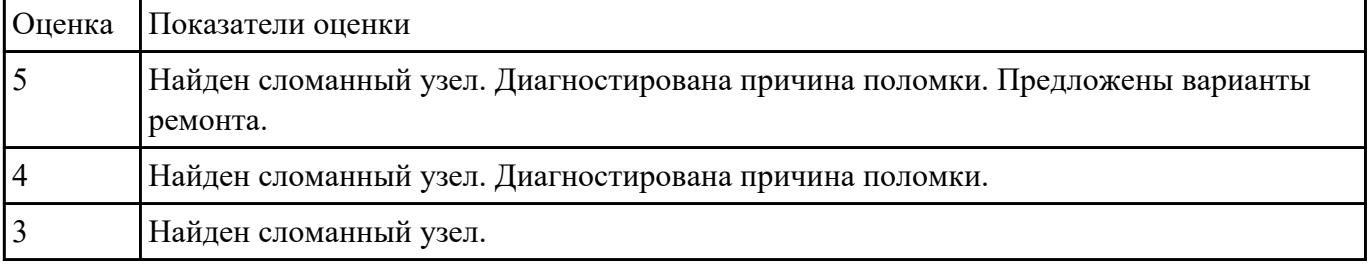

## **Задание №5**

Пройти тест, состоящий из 10 вопросов, по теме "Система допусков и посадок, степеней точности"

1) Действительный размер - это...

2)Что называют допускам размера

3)Посадка – это

4)Какое из обозначений соответствует верхнему отклонению отверстия

5)Зазор – это

6)Укажите величину допуска для размера  $56 \pm 0.15$ 

7)Как называется вид взаимозаменяемости при котором любая деталь из партии может быть поставлена на соответствующее место без подгонки?

8)Верно ли утверждение, что основным источником появления отклонений от заданных размеров и формы изделий являются погрешности

9)Для наружного элемента детали: если действительный размер окажется больше наибольшего предельного размера то:

10)Для какой из посадок характерно условие: Наибольший предельный размер отверстия меньше наименьшего предельного размера вала

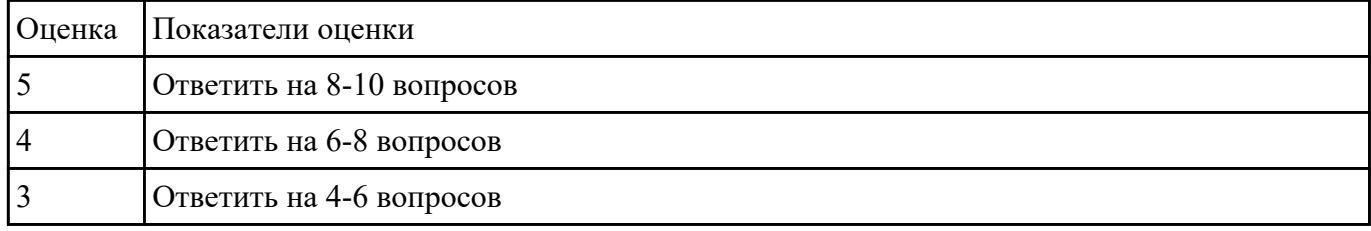

### **Задание №6**

Пройти тест, состоящий из 10 вопросов, по теме "Квалитеты и параметры шероховатости"

## 1)**Шероховатость поверхности называется:**

### 2)**Единица измерения неровностей:**

### 3)**Параметры степени шероховатости поверхности:**

## 4)**На чертежах шероховатость должна быть обозначена знаками:**

5)Если поверхность детали относится к уровню относительной геометрической точности формы А, то по какой формуле можно посчитать предельное значение параметра шероховатости Ra?

6)Укажите, что нужно сделать после подсчета значений параметра шероховатости Rz?

7)Отклонения от номинального размера называются:

8)Предельный размер – это:

9)Предельные отклонения бывают:

### 10)Чем допуск меньше, тем деталь изготовить:

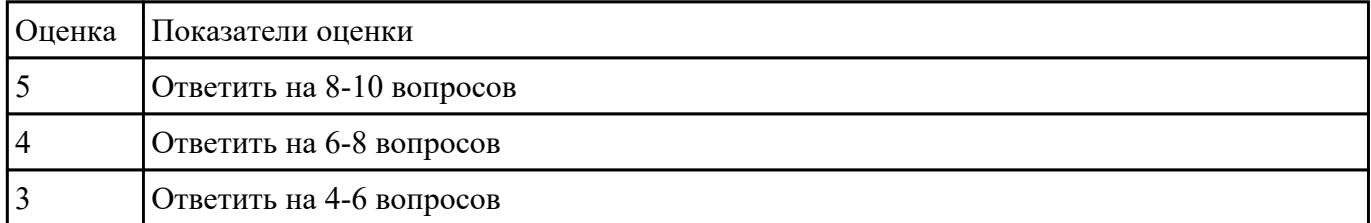

## **Задание №7**

Пройти тест, состоящий из 10 вопросов, по теме "Способы и правила механической и

электромеханической наладки, устройство обслуживаемых однотипных станков"

1)Способность материала сопротивляться поверхностному разрушению под действием внешнего трения.

2)Круглый металлический или пластмассовый футляр, в котором заключена измерительная лента с нанесенными на ней делениями, выраженными в метрах, сантиметрах, миллиметрах

3)Инструмент используется для измерения внутренних диаметров отверстий. Применяется при изготовления токарных изделий с внутренними полостями

4)Инструмент применяется для разметки многогранников, определения центра окружности токарных заготовок и др

5)Инструмент предназначен для вырубания узких канавок и шпоночных пазов, срубания

6)Для глютиновых клеев температура в помещении должна быть не ниже

7)Часть машины или механизма, выполненная из одного куска материала

8)Рекомендуемый угол заострения зубила для рубки стали средней твердости должен быть

9)Используются для демонтажа наружных и внутренних подшипников, снятия шкивов и шестерен с валов и прочих деталей установленных с натягом

10)Применяется для предупреждения протекания воды, а также для уплотнения воздушных трубопроводов с небольшим давлением

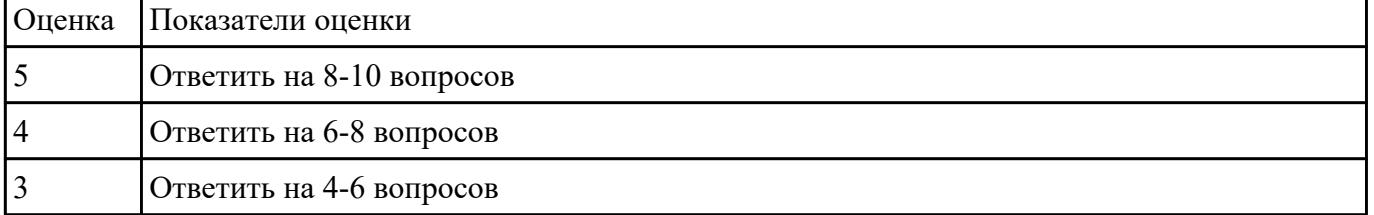

### **Задание №8**

Пройти тест, состоящий из 10 вопросов, по теме "Правила заточки, доводки и установки универсального и специального режущего инструмента"

1)Как проверить качество заточки инструмента?

2)Что называется передней поверхностью лезвия?

3)Что используется для доводки и правки режущего инструмента?

### 4)**Угол между задней поверхностью резца и плоскостью резания**

## 5)**Процесс представляющий собой упругопластическое деформирование, а иногда и разрушение срезаемого слоя**

## 6)**Сколько у сверла режущих кромок?**

7)**Для заточки простых и фасонных профилей применяется шлифовальный …**

## 8)**Как называется линия, которая образуется пересечением передней и вспомогательной задней поверхностями резца?**

## 9)**Угол между передней и задней поверхностями инструмента**

### 10)**Как называется поверхность резца, по которой в процессе резания сходит стружка**

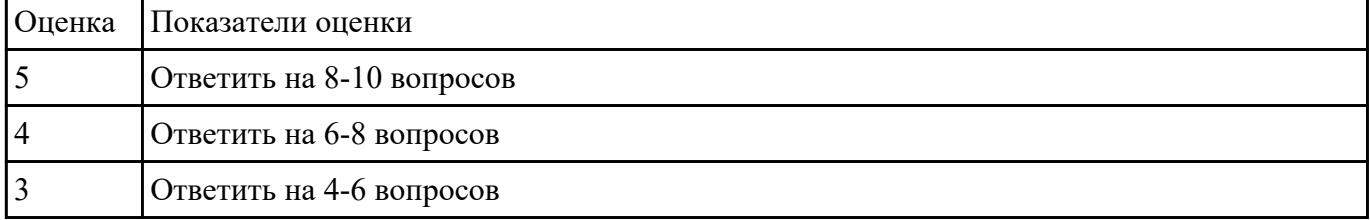

## **Задание №9**

Пройти тест, состоящий из 10 вопросов, по теме " способы корректировки режимов резания по результатам работы станка"

1) В какой плоскости находится результирующий вектор главного движения и движения подачи:

2)Какое движение обеспечивает скорость отделения стружки при резании:

3)Какое движение не наблюдается при сверлении:

4)Относительно чего определяется положение основной плоскости:

5) Какая из подач имеет размерность мм/мин

6)Какой вид стружки образуется при резании хрупких материалов:

7)Куда отводится наибольшая часть тепла при точении:

8)Формула скорости резания:

9)Формула расчета оборотов:

10)Формула подачи на зуб:

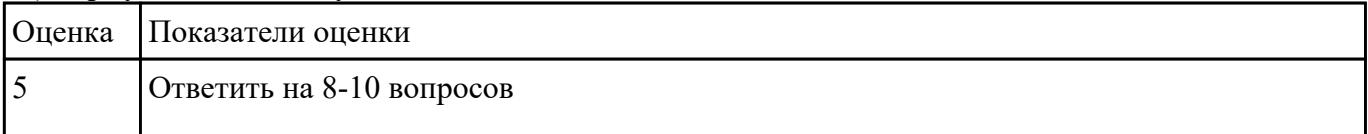

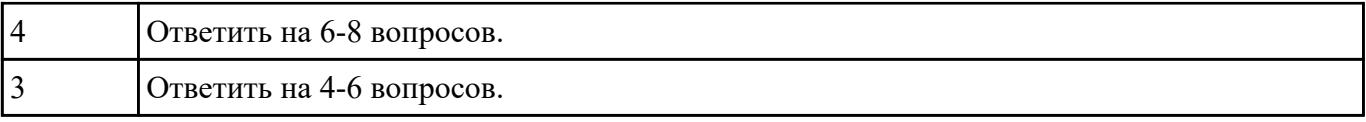

Создать модель с сквозными карманами,отверстиями и нависающими элементами. Выбрать правильное их расположение исходя из заданных параметров 3д принтера.

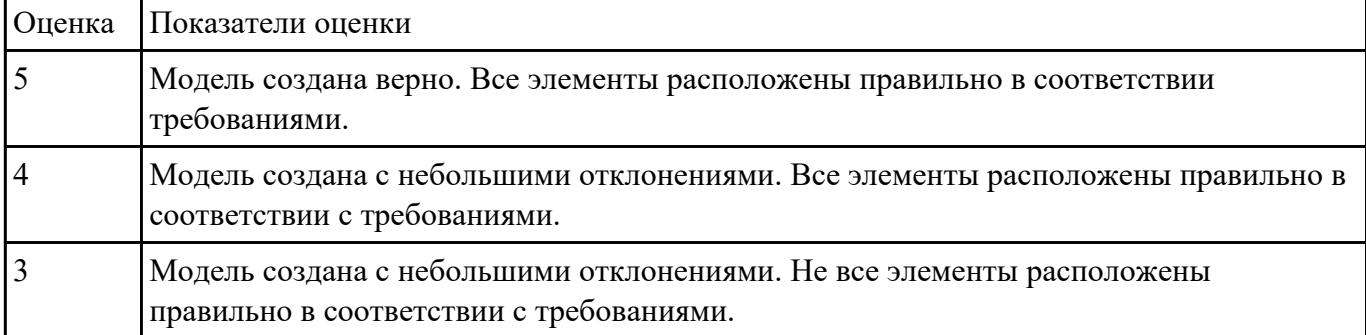

## **Задание №11**

Пройти тест, состоящий из 10 вопросов, по теме " карты контроля и контрольных операций"

- 1)*Что называют производственным процессом:*
- 2)*Технологическим процессом называют…*
- 3)*Назовите типы производства в машиностроении*
- 4)*В каком цехе разрабатывают новый вид изделия*
- 5)*Операцией называют …*
- 6)*Что обеспечивает единичное производство.*
- 7)*Кто подчиняется начальнику производственного цеха*
- 8)*Что объединяет производственный процесс:*
- 9)*Что обеспечивает массовое производство.*

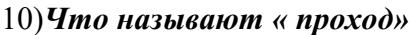

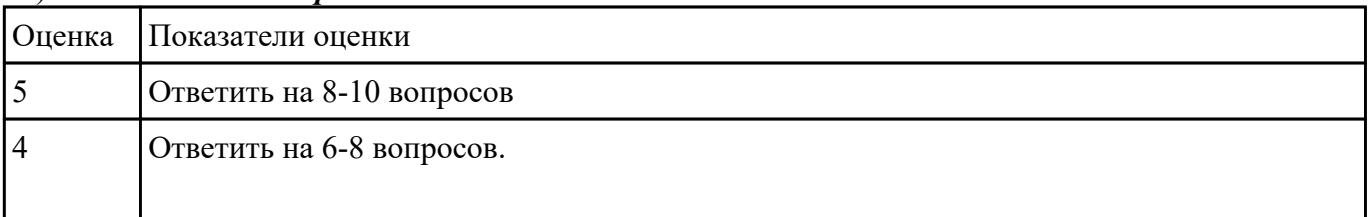

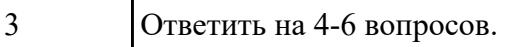

Используя регламенты обслуживания составить заявку на смазочные и ремонтные материалы и инструменты и произвести поверку положения установки техоснастки.

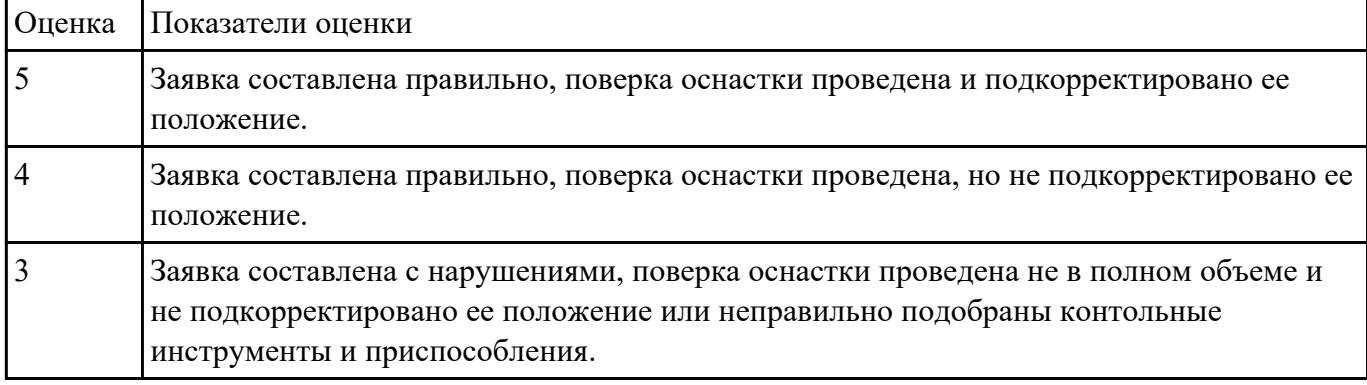

#### **Задание №13**

Рассказать основные режимы работы металлорежущего и аддитивного оборудования

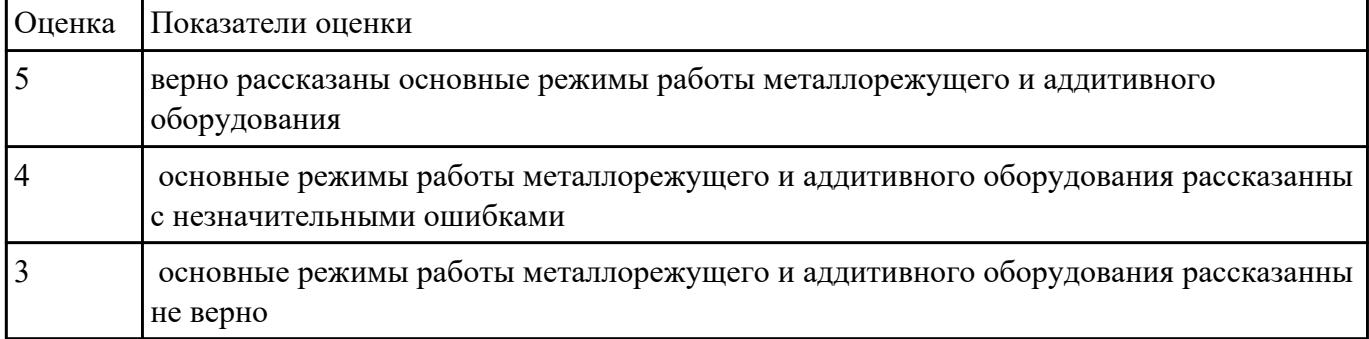

### **Задание №14**

Пройти тест, состоящий из 10 вопросов, по теме " программных пакетов SCADA-систем"

1)В основные возможности и средства SCADA-систем НЕ входит:

2) В набор функции SCADA-системы НЕ входит:

3)Для организации взаимодействия с контроллерами, SCADA-системой НЕ могут быть использованы следующие аппаратные средства:

4)SCADA-система это:

5)SCADA расшифровать абривиатуру:

6)Для чего предназначена SCADA система?:

7)Уязвимости данных сиситем:

8)Архитиктура SCADA:

9)Основные компоненты SCADA:

### 10)Основные задачи, решаемые SCADA-системами

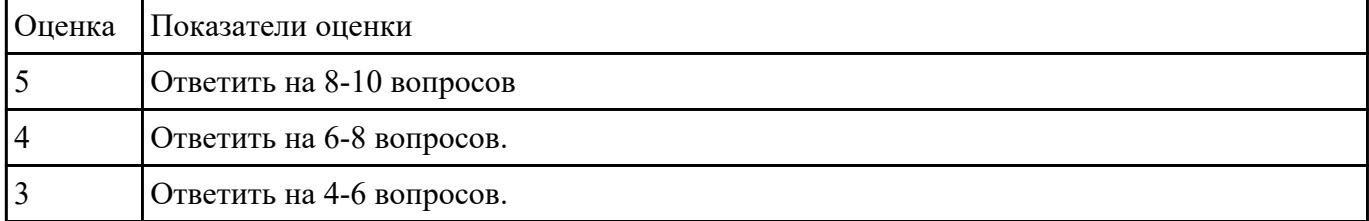

## **Задание №15**

Дана деталь с браком, изготовленная на 3д принтере. Определить вид брака,причину его появления и указать способы устранения.

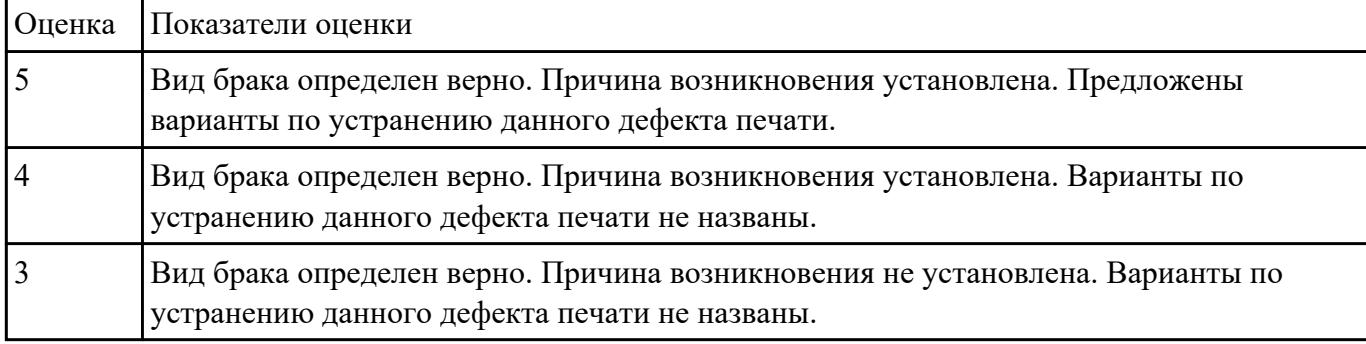

## **Задание №16**

Пройти тест, состоящий из 10 вопросов, по теме " межоперационные карты обработки деталей и измерительный инструмент для контроля размеров деталей в соответствии с технологическим процессом"

1)Виды измерительных приборов:

2)Чувствительность измерительного прибора

3)Непосредственные прямые измерения:

- 4)Эталоны
- 5)Вторичный прибор:

6)Образцовые меры и приборы выполняют функцию:

7)Датчик прибора установлен:

8)Классификация датчиков по принципу действия:

9)Погрешность измерения:

10)Абсолютная погрешность измерительного прибора:

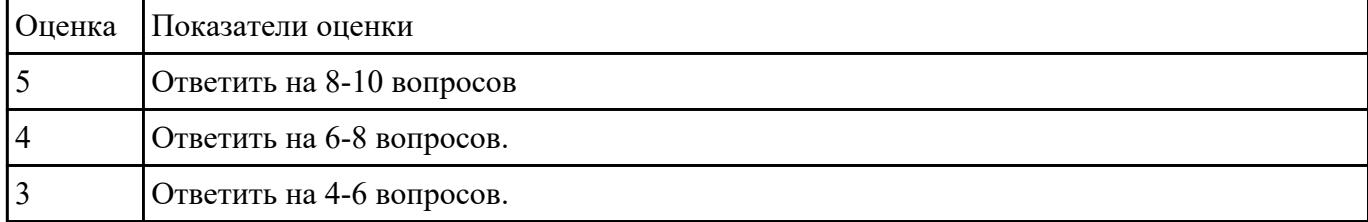

### **Задание №17**

Подобрать контрольно-измерительные приборы, позволяющие произвести необходимый контроль детали, составить заявку на их получение.

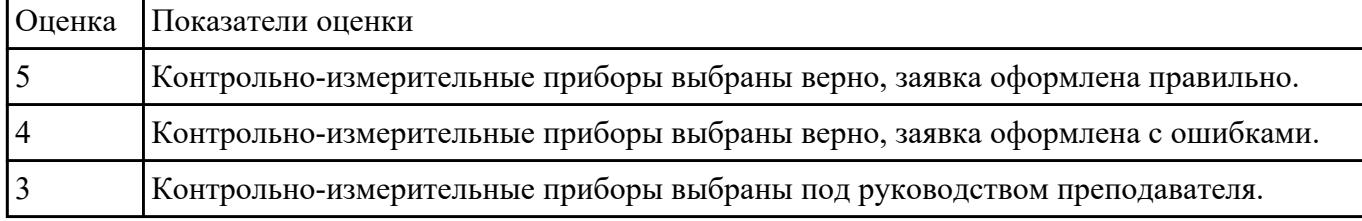

## **Задание №18**

Продемонстрировать умения пользоваться контрольно-измерительным инструментом и приспособлениями, применяемые для обеспечения точности функционирования металлорежущего и аддитивного оборудования

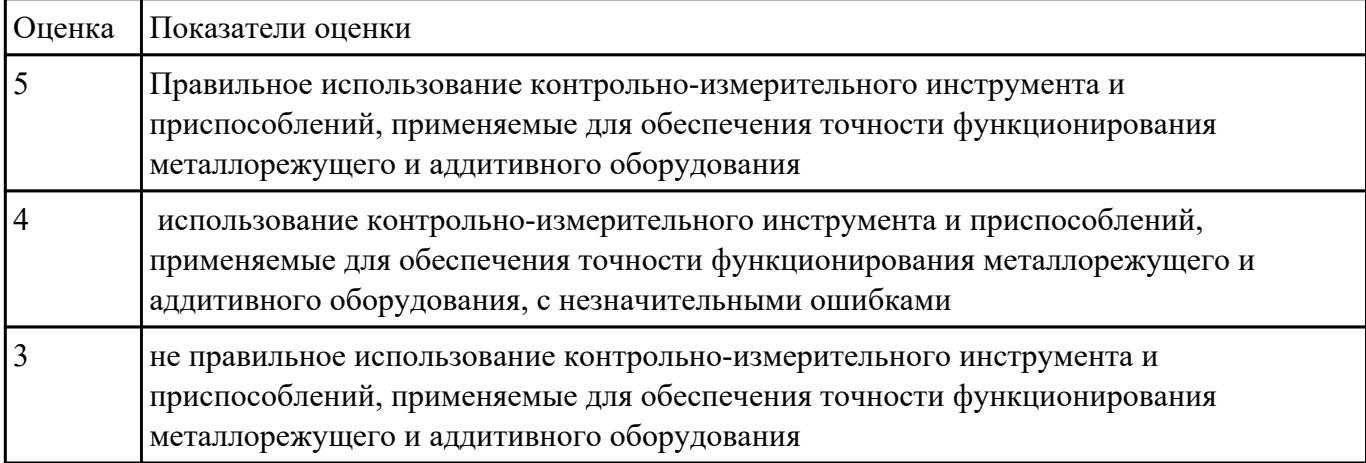

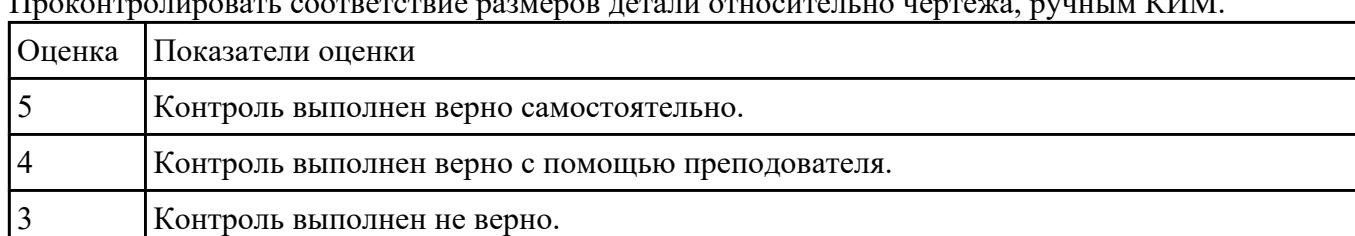

Проконтролировать соответствие размеров детали относительно чертежа, ручным КИМ.

## **Задание №20**

Пройти тест, состоящий из 10 вопросов, по теме "стандарты качества"

1)*Стандарт* – это

2)*Технические условия* –

3)Управление качеством продукции осуществляется на основе...

4)ISO это:

5)*Сертификация* – это

6)Свойство продукции

7)Классификационные показатели

8)Оценочные показатели

9)Ресурсосберегающие показатели

10)Стандартизация

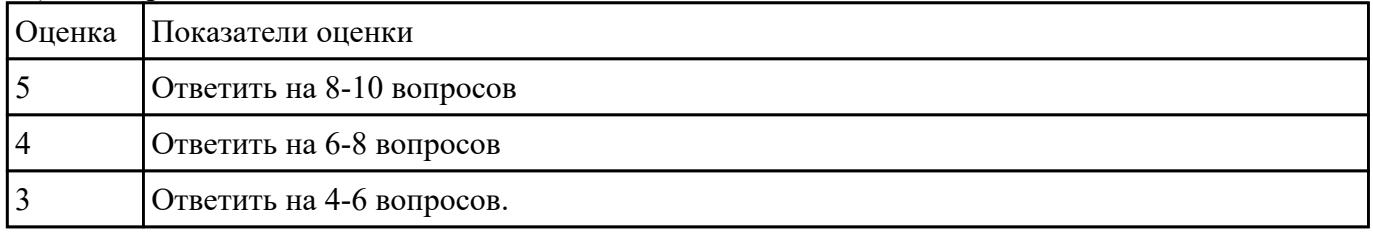

### **Задание №21**

Пройти тест, состоящий из 10 вопросов, по теме "Классификация 3д принтеров"

1)Назовите первый принцип бережливого производства.

2)Быстрая переналадка оборудования - это

## 3)КАРТОЧКА, НА КОТОРОЙ ОБОЗНАЧЕНО, КАКИЕ ДЕТАЛИ И В КАКОМ КОЛИЧЕСТВЕ НЕОБХОДИМО ДОСТАВИТЬ НА СЛЕДУЮЩИЙ ЭТАП ПРОИЗВОДСТВЕННОГО ПРОЦЕССА В БЕРЕЖЛИВОМ ПРОИЗВОДСТВЕ

4)Цель любой деятельности по усовершенствованию - это:

## 5)НЕРАВНОМЕРНЫЙ ТЕМП ОПЕРАЦИИ НА РАЗНЫХ СТАДИЯХ ПРОИЗВОДСТВА, КОТОРЫЙ СПОСОБСТВУЕТ ОЖИДАНИЮ РАБОТЫ И АВРАЛЬНОЙ РАБОТЕ

## 6)ЧТО ОЗНАЧАЕТ КРАСНЫЙ СИГНАЛ-АНДОН?

## 7)ФОРМУЛА РАСЧЕТА ЦЕНЫ В ТРАДИЦИОННОМ МАССОВОМ ПРОИЗВОДСТВЕ

## 8)МУДА - ЭТО

## 9)ИНФОРМАЦИОННАЯ СИСТЕМА, КОТОРАЯ РЕГУЛИРУЕТ ПРОИЗВОДСТВО НЕОБХОДИМОЙ ПРОДУКЦИИ В НУЖНОМ КОЛИЧЕСТВЕ И В НЕОБХОДИМОЕ ВРЕМЯ В НУЖНОЕ МЕСТО НА КАЖДОМ ЭТАПЕ ПРОИЗВОДСТВА

## 10)ХАРАКТЕРНЫЕ ОСОБЕННОСТИ БЕРЕЖЛИВОГО ПРОИЗВОДСТВА:

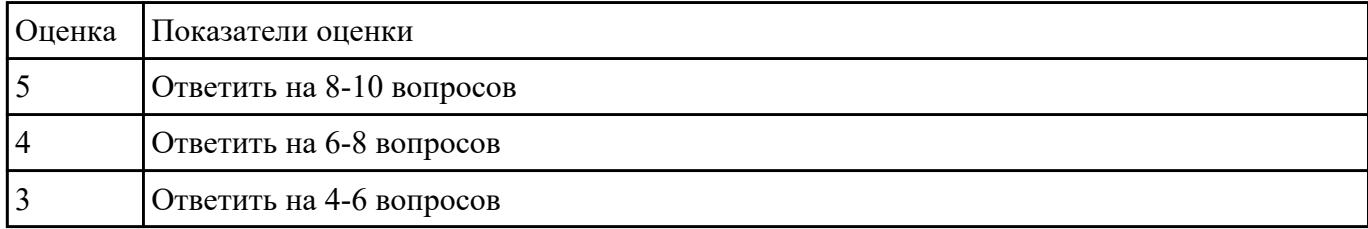

### **Задание №22**

Рассказать правила проверки станков на точность,работоспособность и точность позиционирования

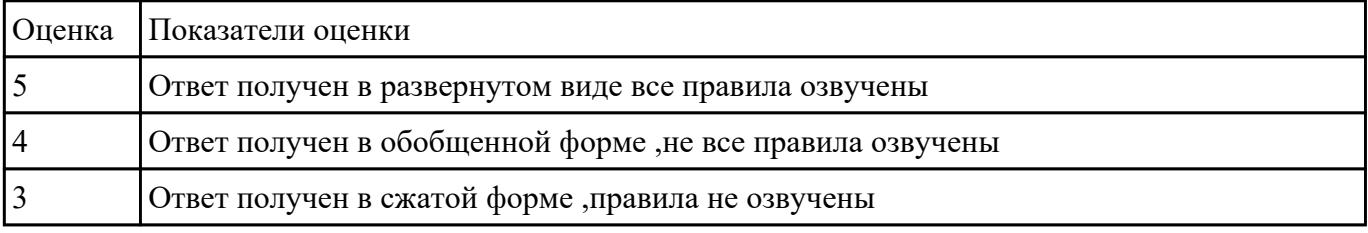

## **Задание №23**

откоректировать процесс обработки детали исходя из параметров полученной детали

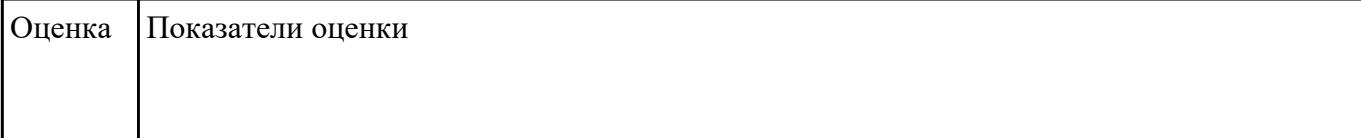

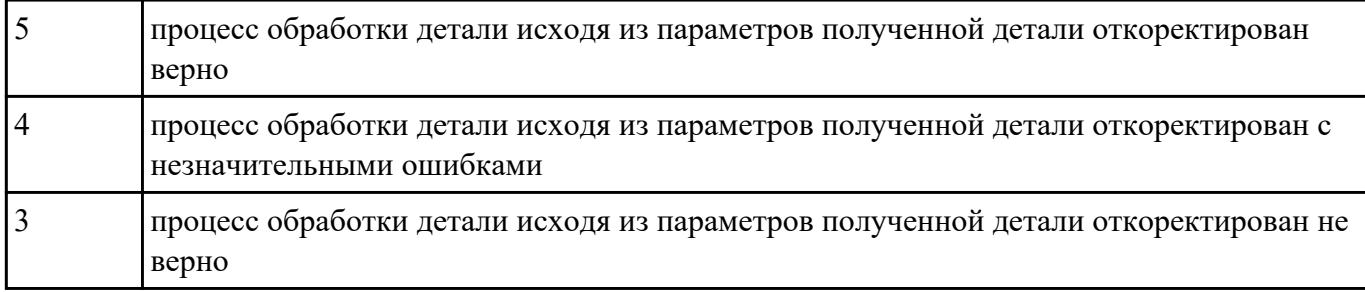

## **Перечень практических заданий: Задание №1**

Проведите диагностирование параметров точности и надежности металлорежущих станков и оборудования.

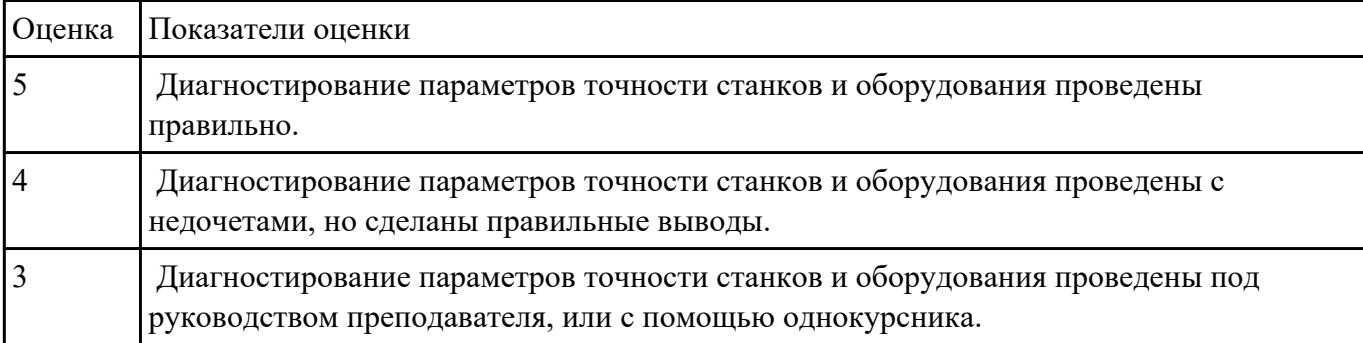

## **Задание №2**

Написать программу обработки детали согласно выданному чертежу.

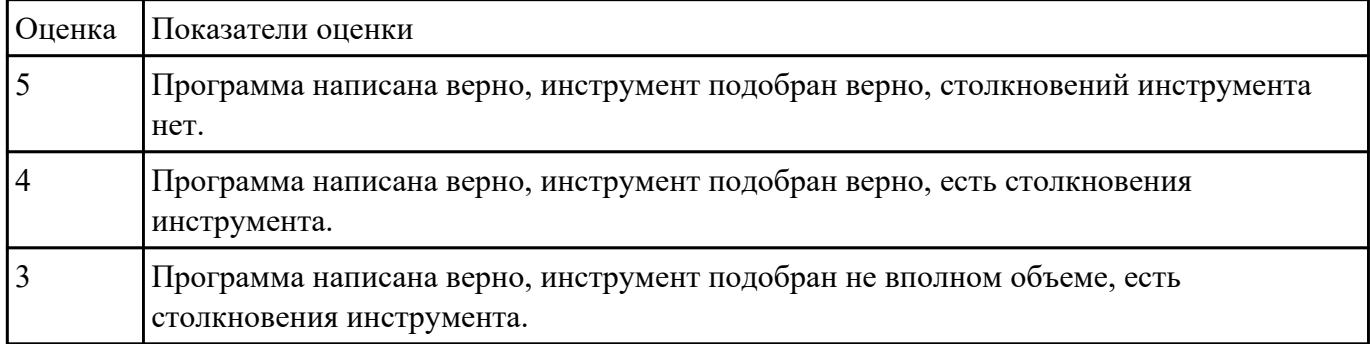

## **Задание №3**

Написать программу обработки отверстий согласно выданному чертежу.

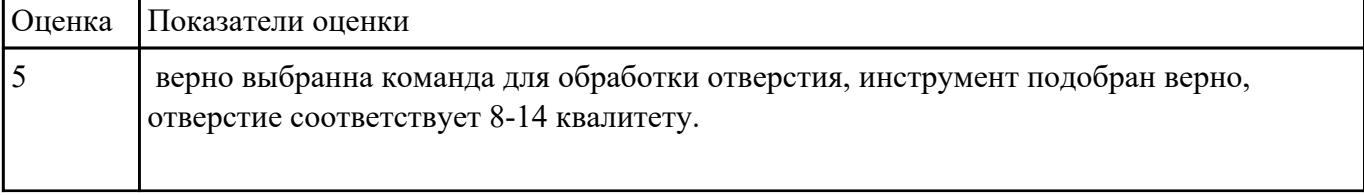

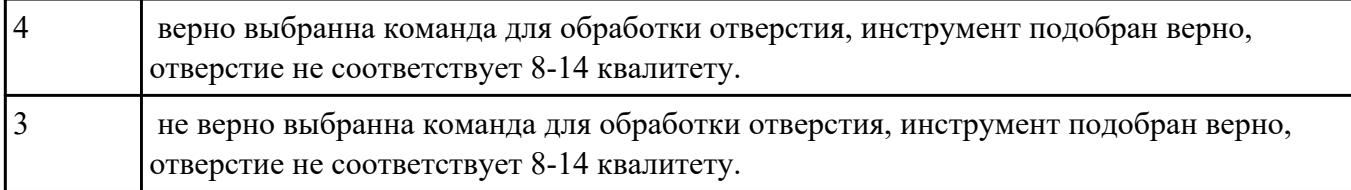

#### установить и выверить деталь на столе станка.

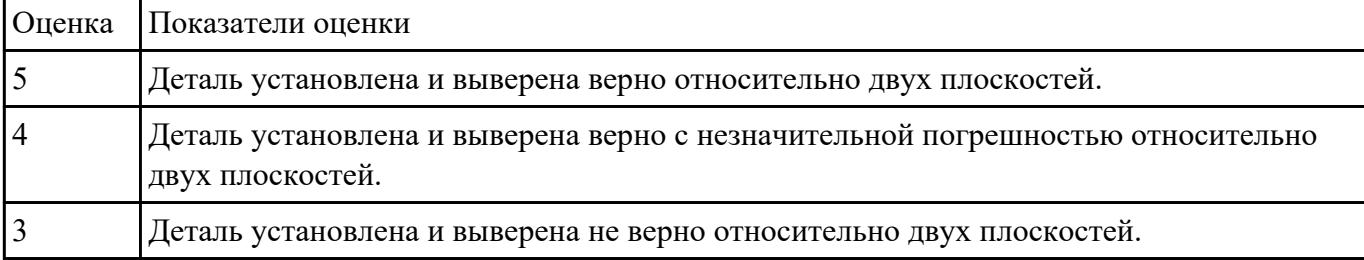

### **Задание №5**

Обоснуйте и выполните настройку хода стола для выполнения зачетной работы

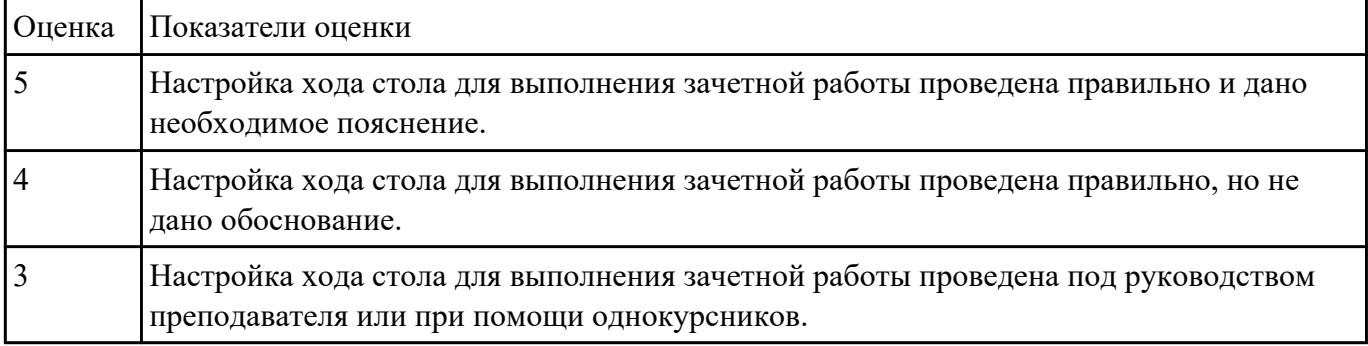

### **Задание №6**

Загрузить инструмент в магазин станка и правильно определить вылет инструмента.

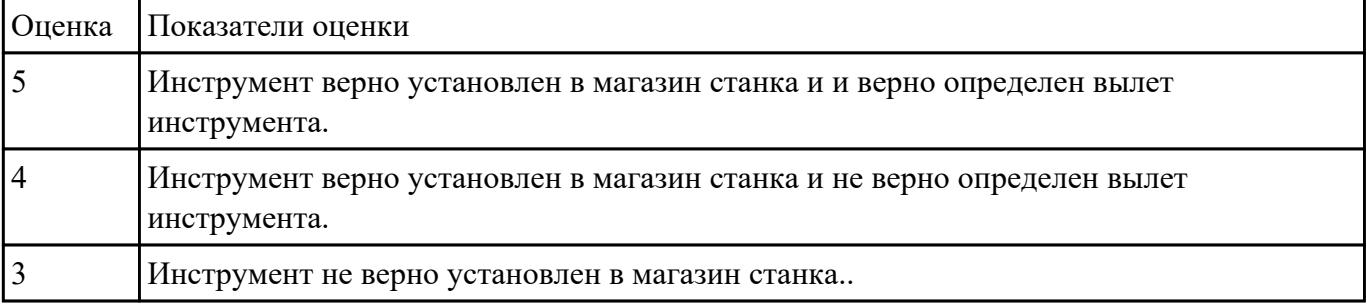

 **Задание №7**

Включить и настроить поворотный стол к станку с ЧПУ.

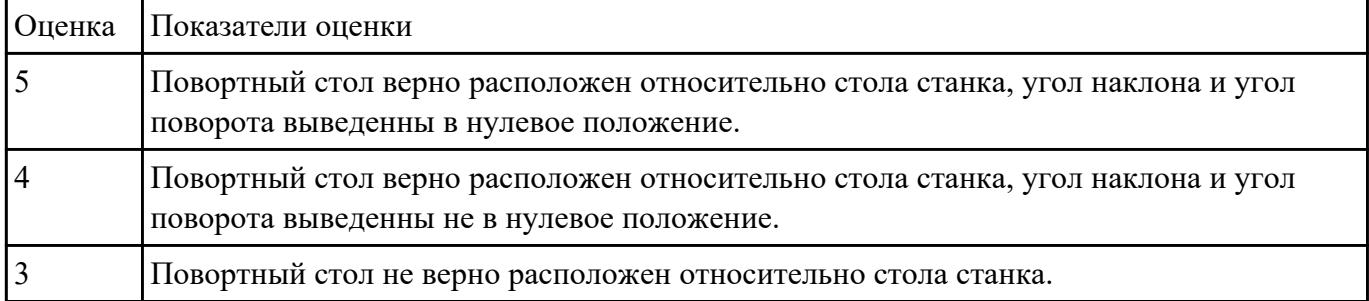

## **Задание №8**

Выполнить наладку расточного инструмента и обеспечить правильную настройку вылета инструмента

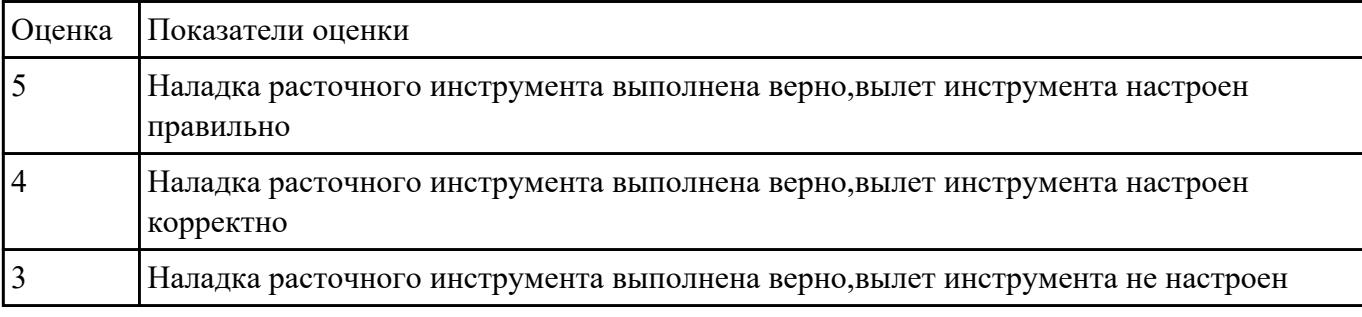

### **Задание №9**

Оформить техническую документацию для наладки и подналадки оборудования машиностроительных производств

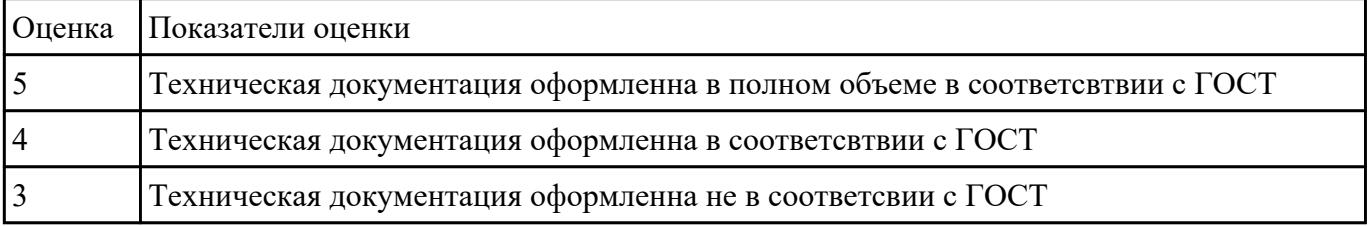

### **Задание №10**

#### Произвести расчет и измерени простых электирческих цепей

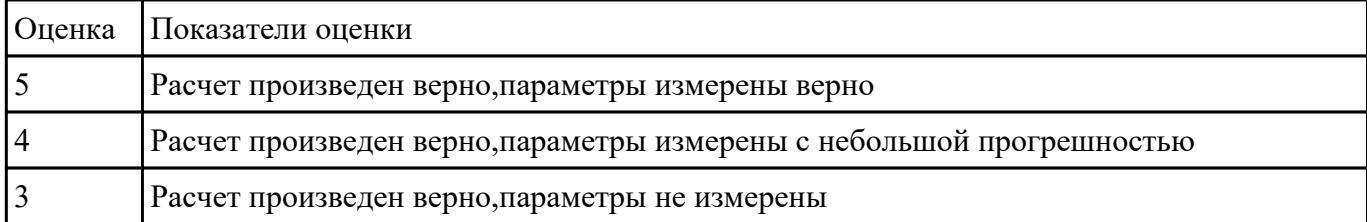

Исходя из полученной модели или чертежа,произвести расчет припусков с учетом материала заготовки и произвести расчет рабочего времени.

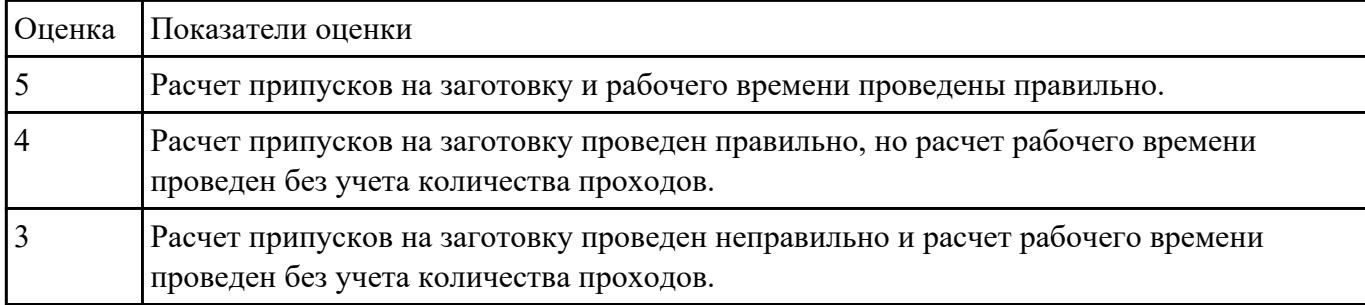

## **Задание №12**

выполнить расчеты, связанные с наладкой работы металлорежущего и аддитивного оборудования

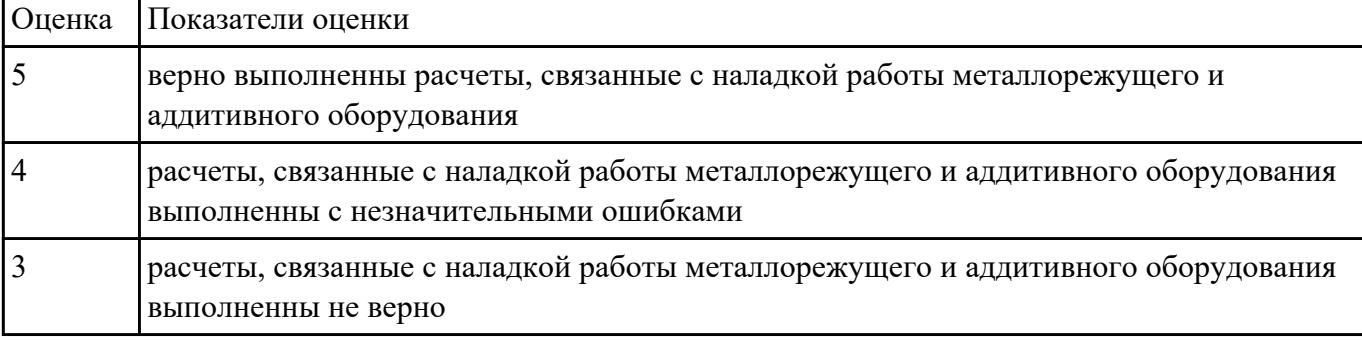

### **Задание №13**

Составить схему блоков автоматизации металлорежущего и аддитивного оборудования

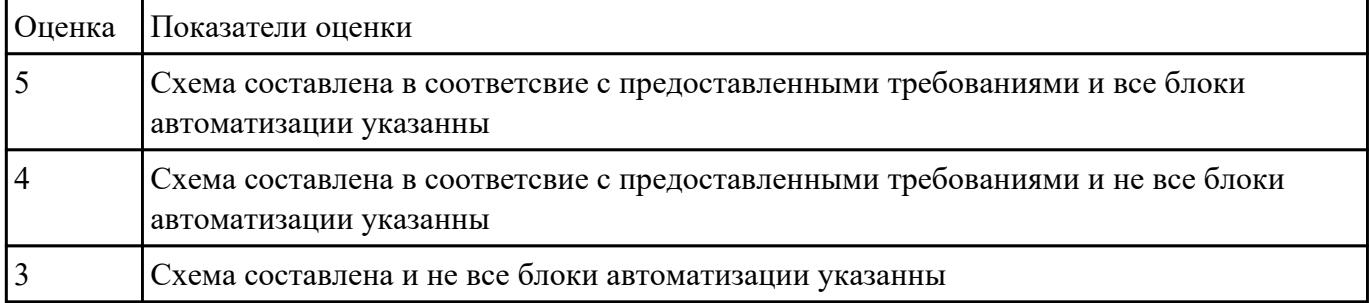

## **Задание №14**

Показать порядок обеспечения безопасности при наладке, подналадке и техническому обслуживанию металлорежущего и аддитивного оборудования

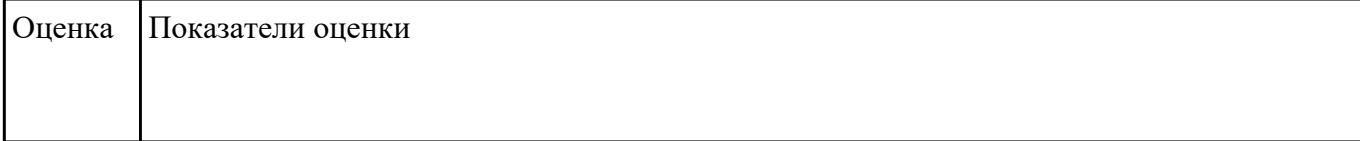

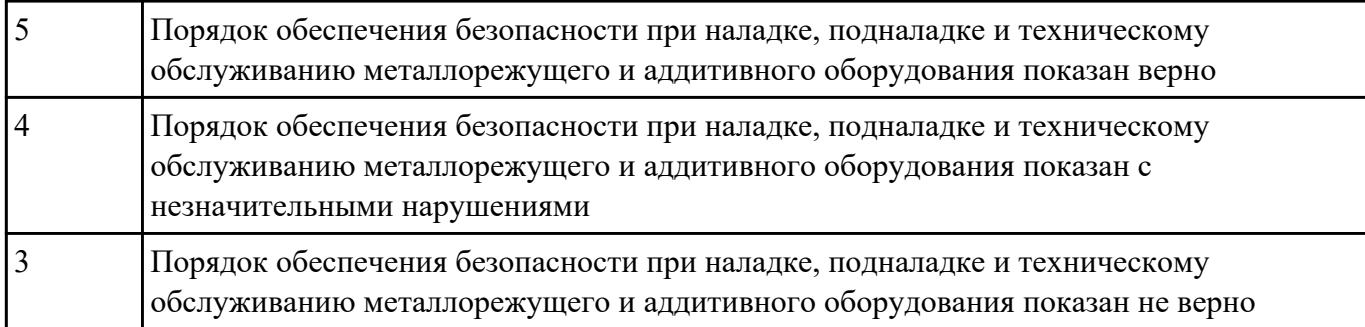

Верно оценить точность функционирования металлорежущего оборудования на технологических позициях производственных участков

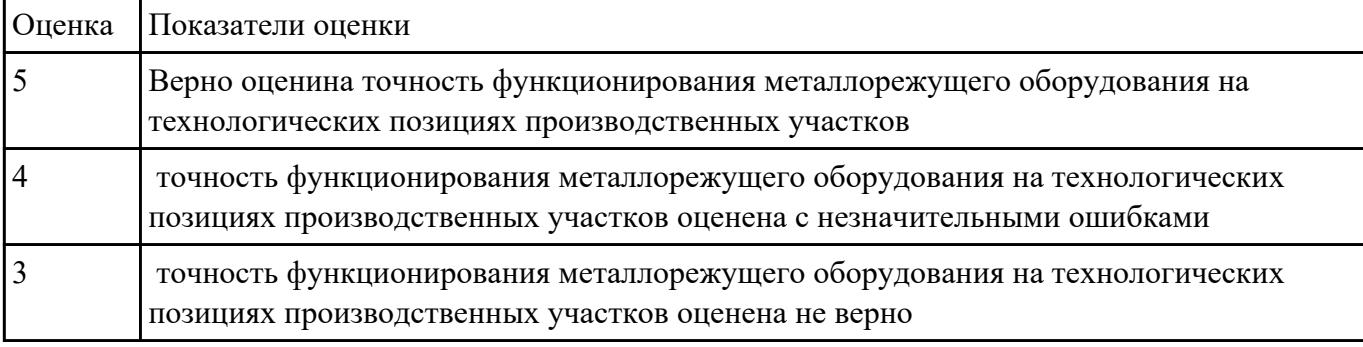

### **Задание №16**

Выявить неисправность припоров активного и пассивого контроля и найти причину поломки

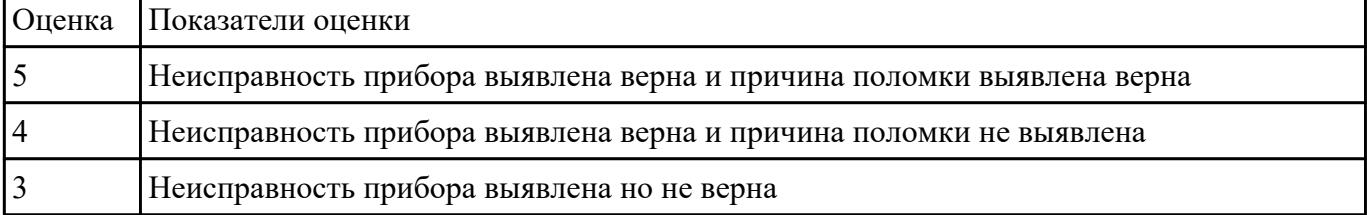

## **Задание №17**

#### Выполнить контроль детали

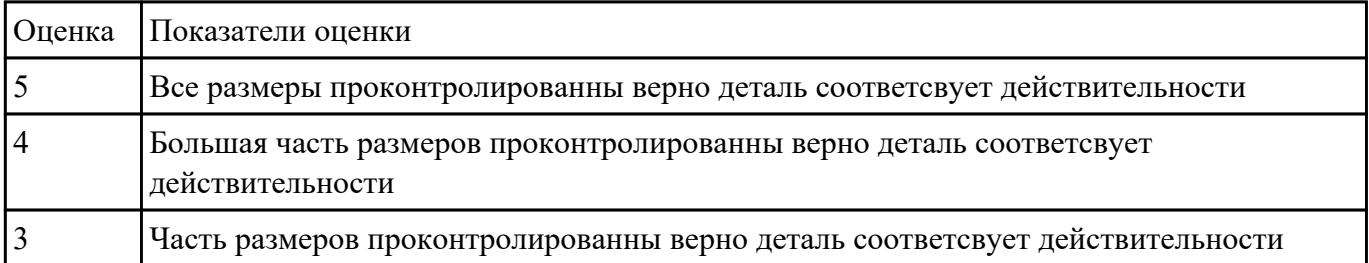

Выполнить контроль детали с использованием универсальных и специализированных мерительных инструментов

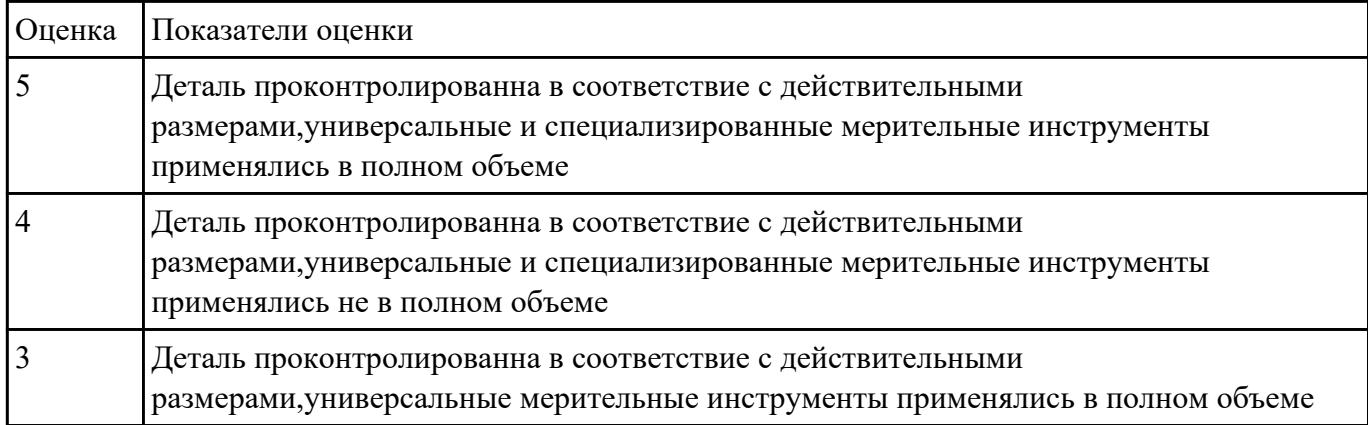

### **Задание №19**

## Выполнить установку и выверку деталей в двух полскостях

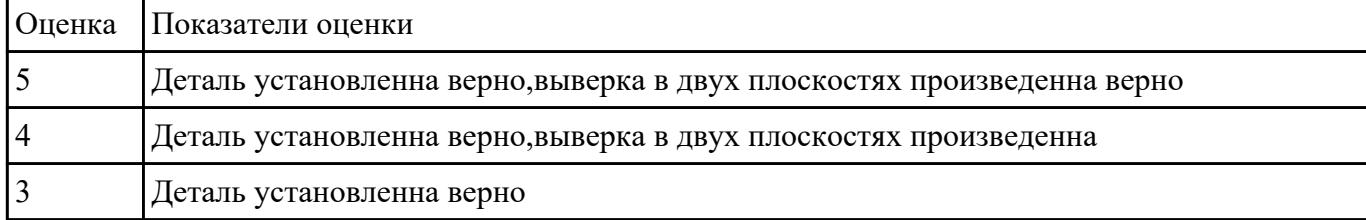